# **BODLEIAN** i.Skills

#### **Finding stuff : scholarly literature for your research**

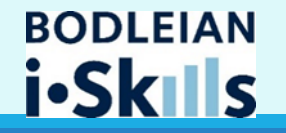

### **In this session…**

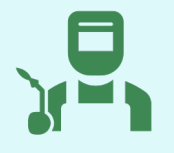

**Best Tools**

Choosing the best tools for the job [SOLO, Databases  $A - Z$  etc.]

**Creating an effective search query**

Developing effective search strategies

[building a research question]

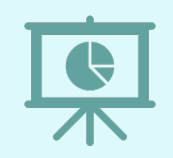

**Working with results**

Making the most of your results

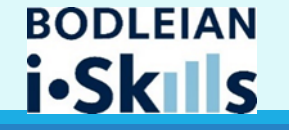

### **The tools…**

#### **SOLO - Oxford's resource discovery tool**

• Holdings of most Oxford Libraries (print and online) e.g. books, journals, theses, conference proceedings, AV materials, official / government papers, databases…

• Excellent for finding specific items •Subject searching limited:

•Defaults to showing only material held by Oxford Libraries

• Good for searching for books but less effective for searching for articles,

Databases A-Z – lists Oxford's e-resources subscribed to and/or recommended

\* e-Journals A-Z – lists Oxford's online journal subscriptions (not those we only get I print)

\* Everything in these lists is also on SOLO but Databases  $A - Z$  has some extra browsing features

#### Bibliographic Databases

• Search across the scholarly literature (not Oxford only)

• Particularly good for searching for articles, conference papers, theses etc

 $\cdot$ Use Databases A – Z to find out which databases to use

Usually only get brief bibliographic details (author, title etc). To full text go back to SOLO or Find in Ooxford bases A – Z

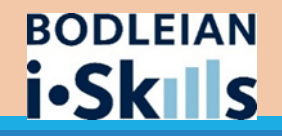

#### **Useful links**

#### SOLO status

- All libraries run by the Bodleian Libraries are currently closed until further notice
- $\Theta$  A wide range of digital services are still available and we are working to extend these and now have more ebooks to Keep the University Reading
- $\Theta$  Streamlined access to online journals licensed by the Bodleian Libraries either directly from SOLO, via the BrowZine app or website or Chrome extension

#### Getting Help

If you have any questions or need help making the most of the extensive electronic resources still available to you then please:

- > use our Live Chat service (via the tab on the right of this page)
- > contact us via reader.services@bodleian.ox.ac.uk

#### $\Rightarrow$  Useful links

- > Bodleian Libraries Home Page
- > LibGuides
- > Subjects & Libraries
- > e-Journals A-Z
- > Databases A-Z
- > Chinese Catalogues
- > Special Collections Catalogues
- > Digital.Bodleian
- $\sum$  ORA
- $\geq$  ORLO

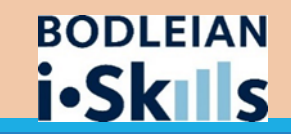

# **Signing in**

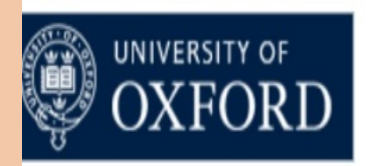

#### **Oxford Single Sign On**

#### **Other Bodleian card holders**

Choose this option if you have a University Choose this option if you do not have a of Oxford single sign-on username (SSO) University of Oxford single sign-on username e.g.  $abcd0123$  $(SSO)$ 

Forgotten password?

Forgotten password?

■ Remember this choice for 30 days (selecting this will set a cookie in your web browser)

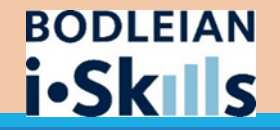

### **Finding specific items**

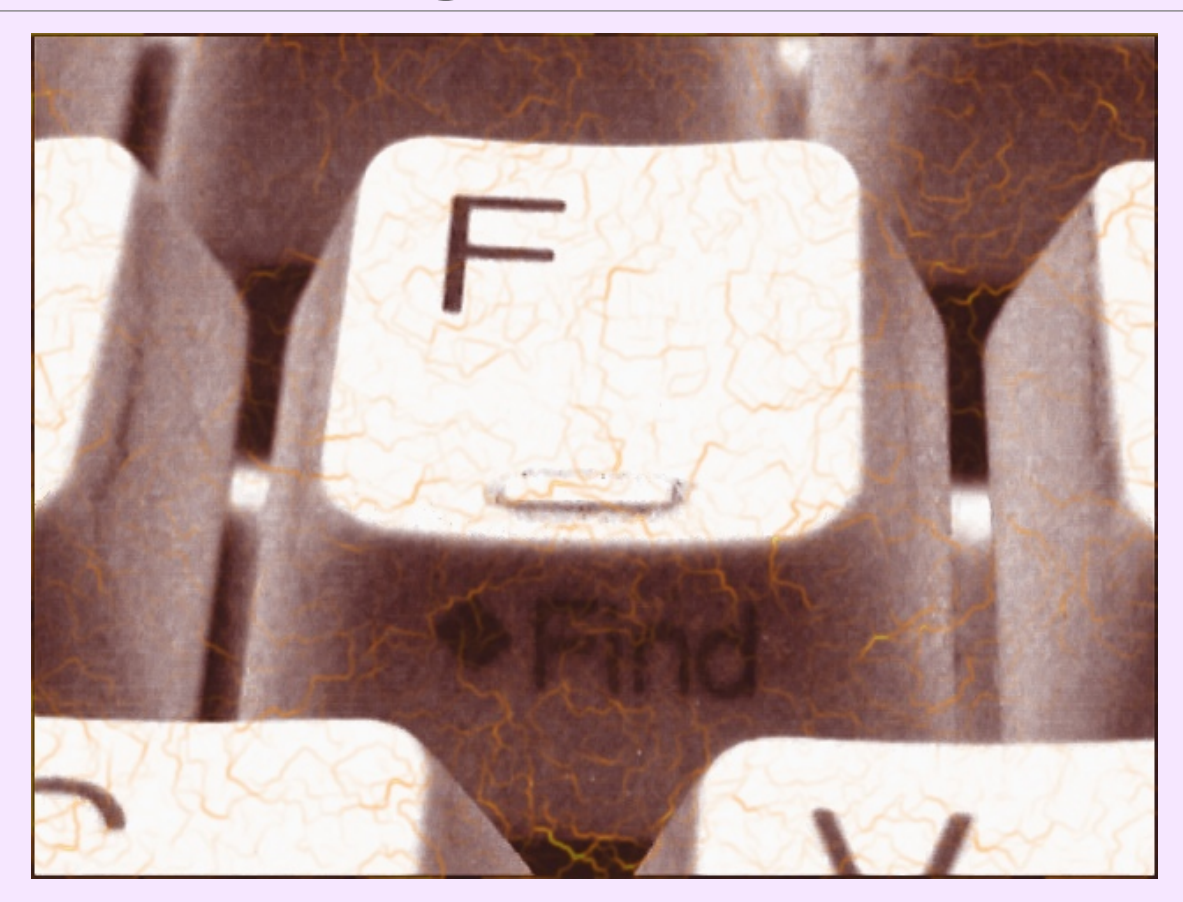

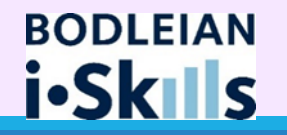

### **SOLO: Drop Down Menu**

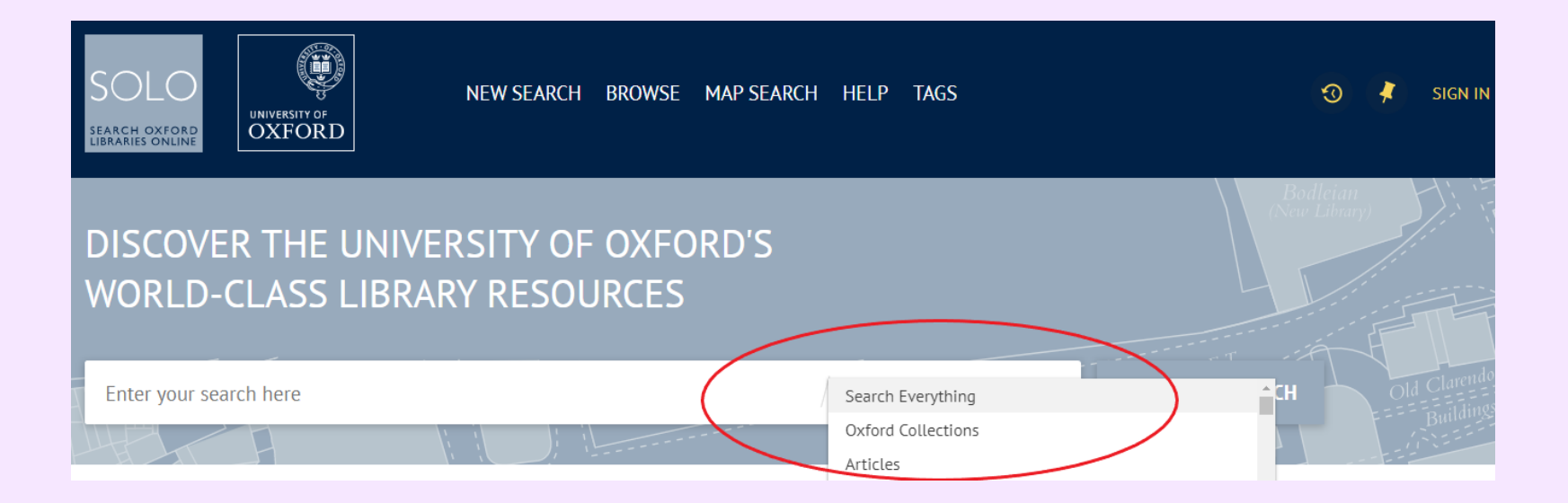

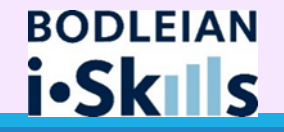

# **Keyword searching for monographs**

- **Keywords such as title and author can narrow down your results**
- **Use of the drop down menu will give you more targeted results, e.g. articles, books, or both**

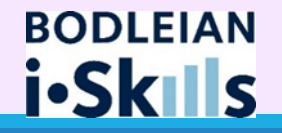

# **Keyword searching for books and articles**

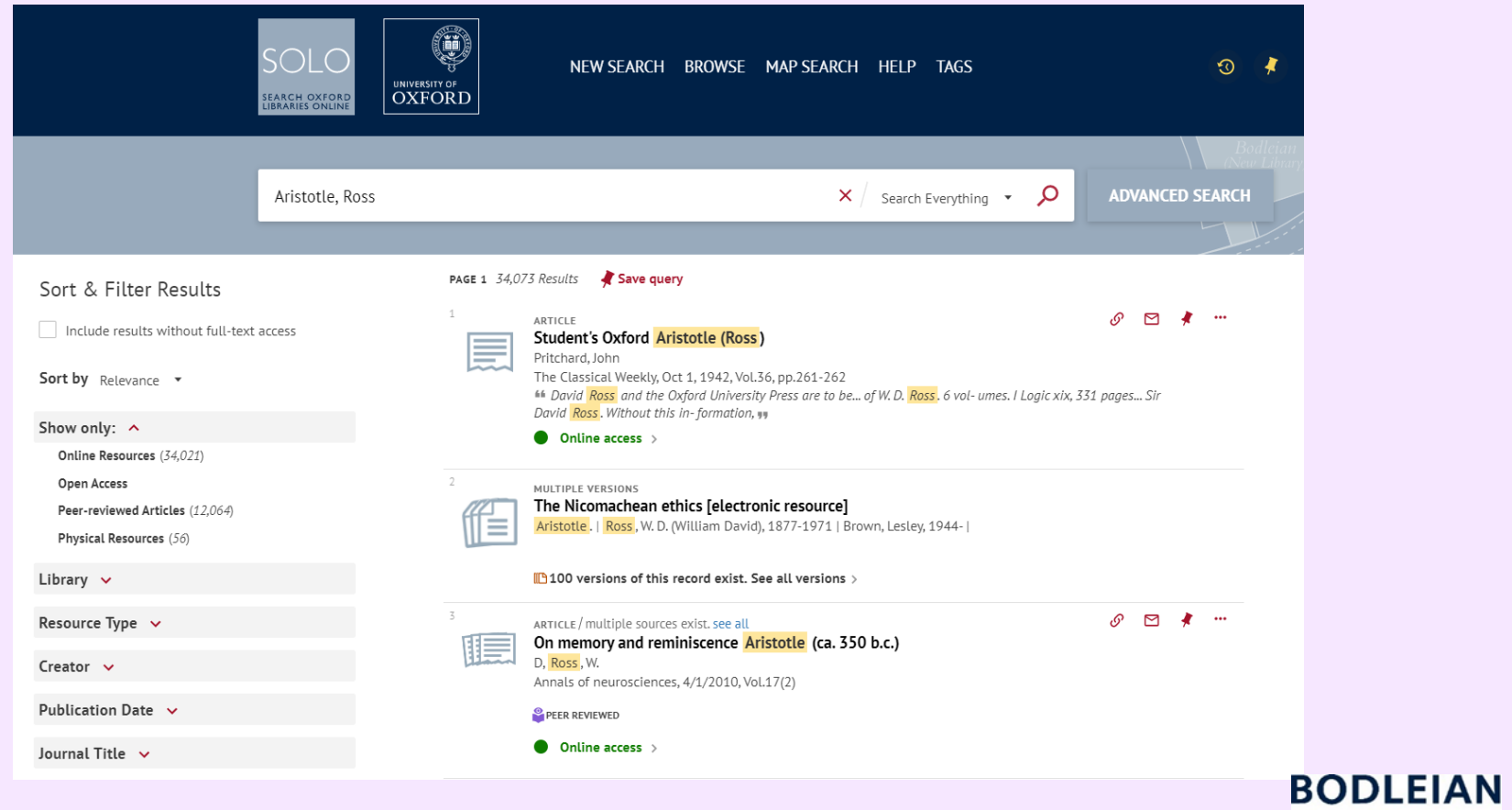

i.SkIls

# **Keyword searching for books and articles**

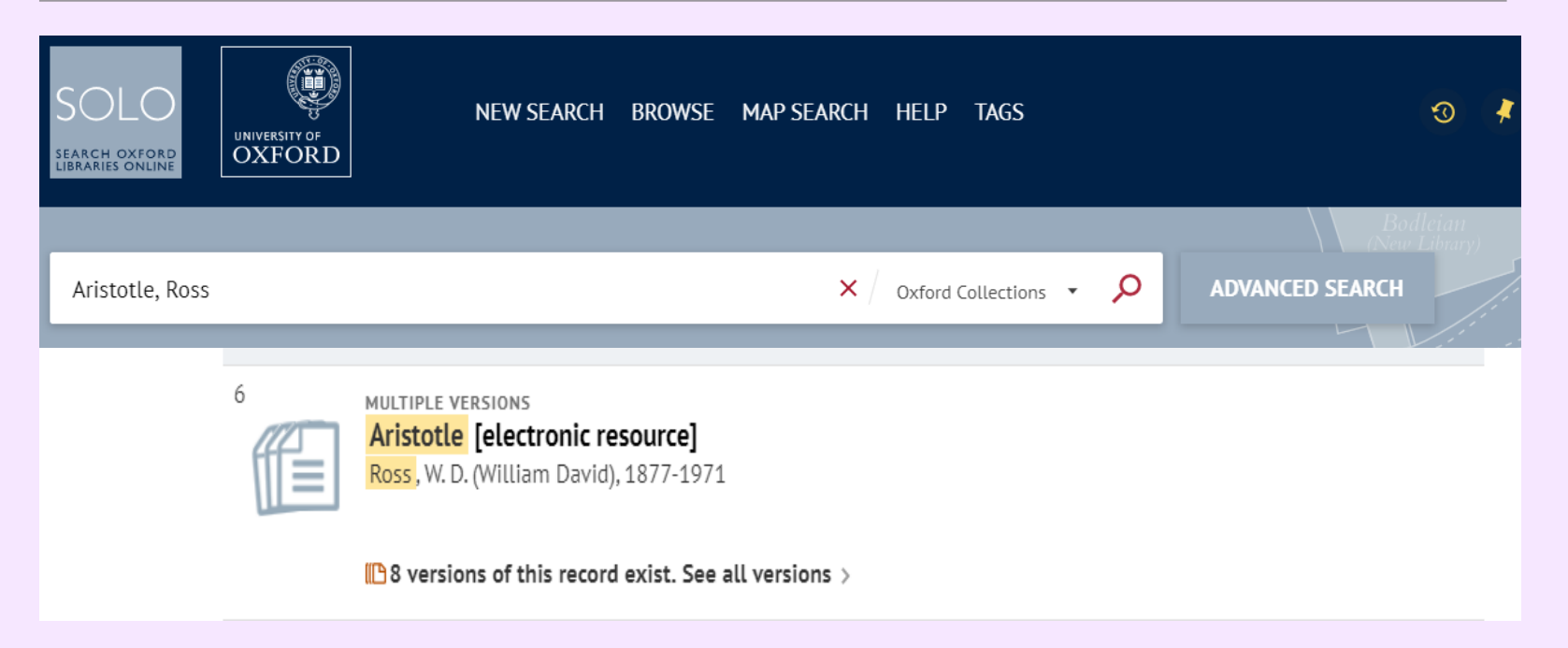

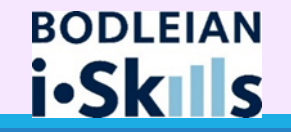

# **Keyword searching for books and articles**

Furedi, F. (2016) 'Moral panic and reading: early elite anxieties about the media effect' Cultural Sociology vol. 10 (4) page 523-537

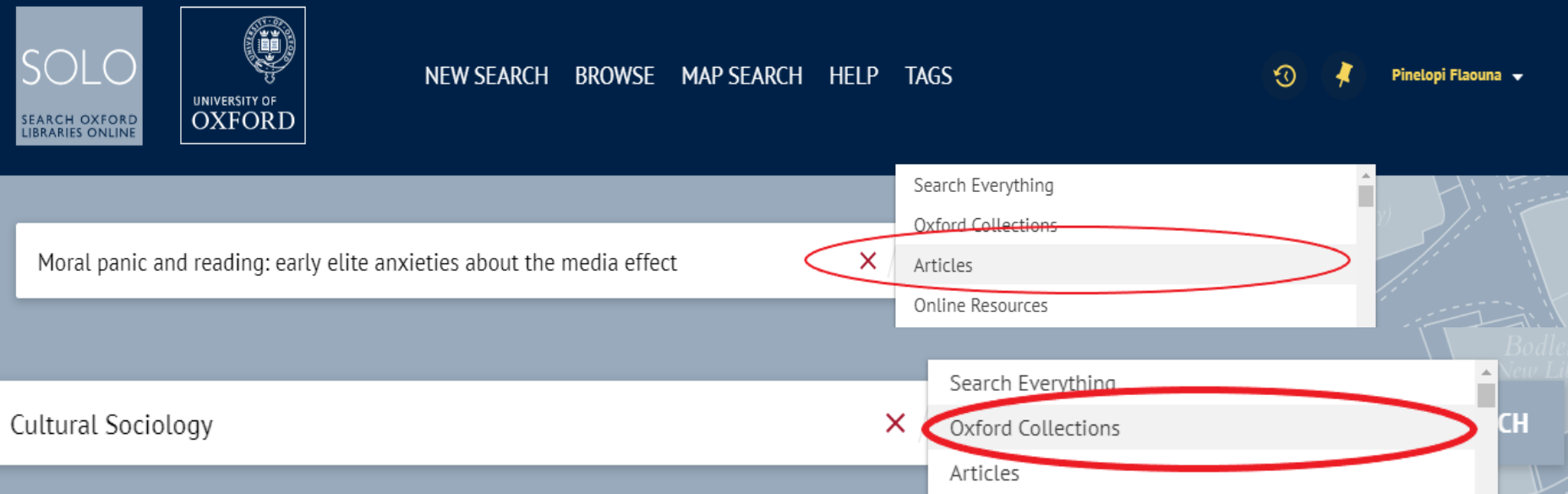

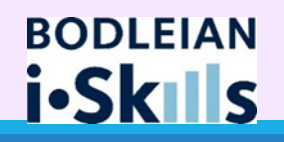

# **Searching for books and articles: Special Characters**

- **Double quotation marks " " for exact title**
- **Wildcard ? to match a single character at the current position**
- **Truncation \* to match zero or more characters at the current position**

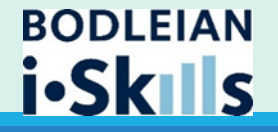

#### **Replacing a single character**

#### **(wildcard)**

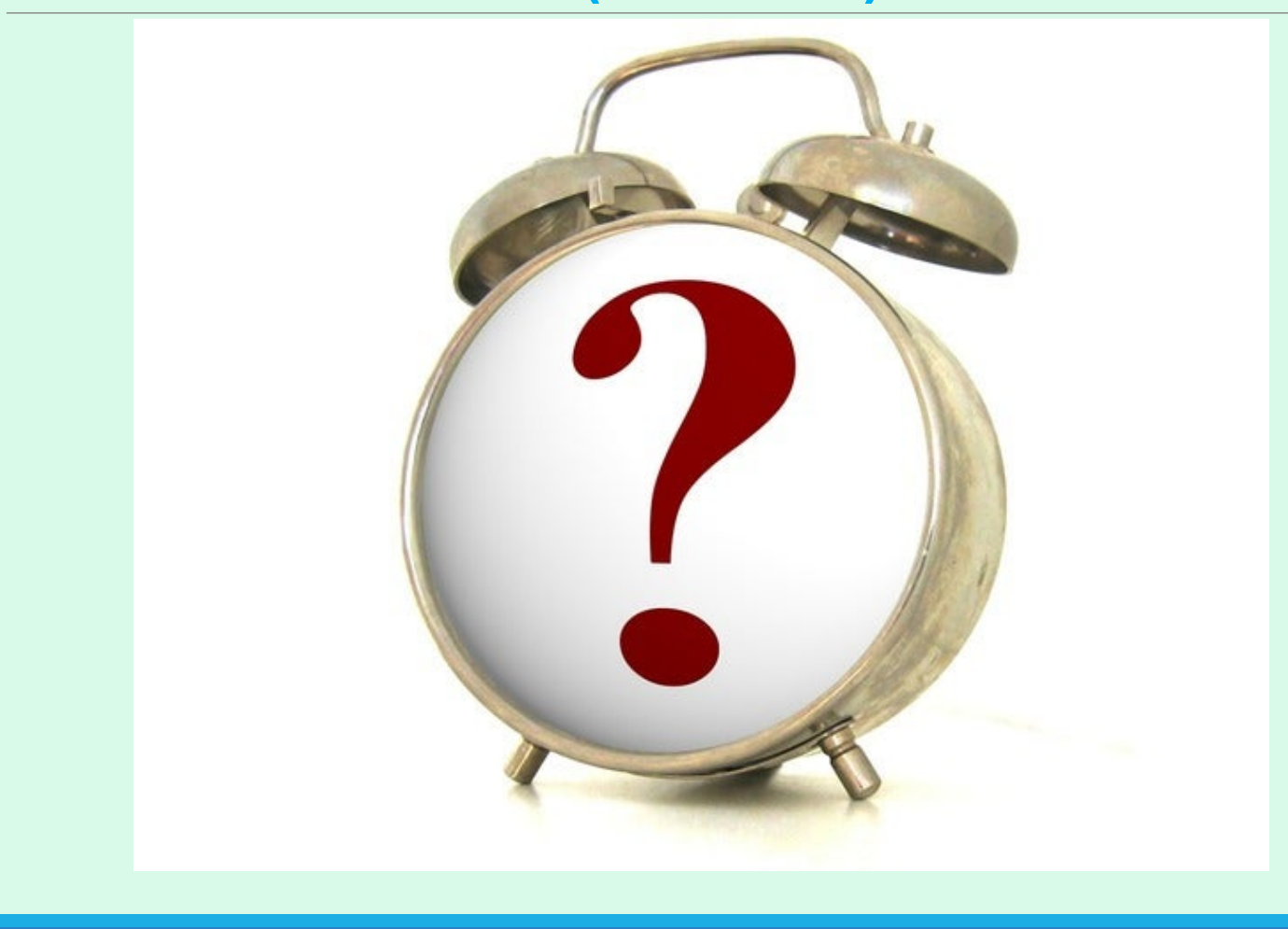

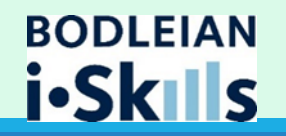

#### **Replacing multiple characters**

#### **(truncation)**

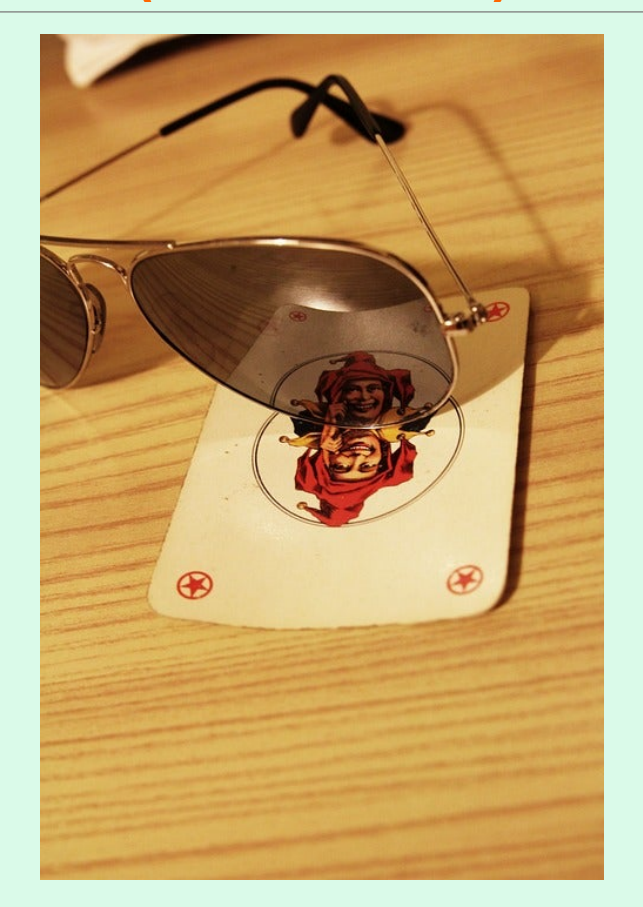

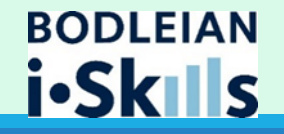

# **Using special characters on SOLO**

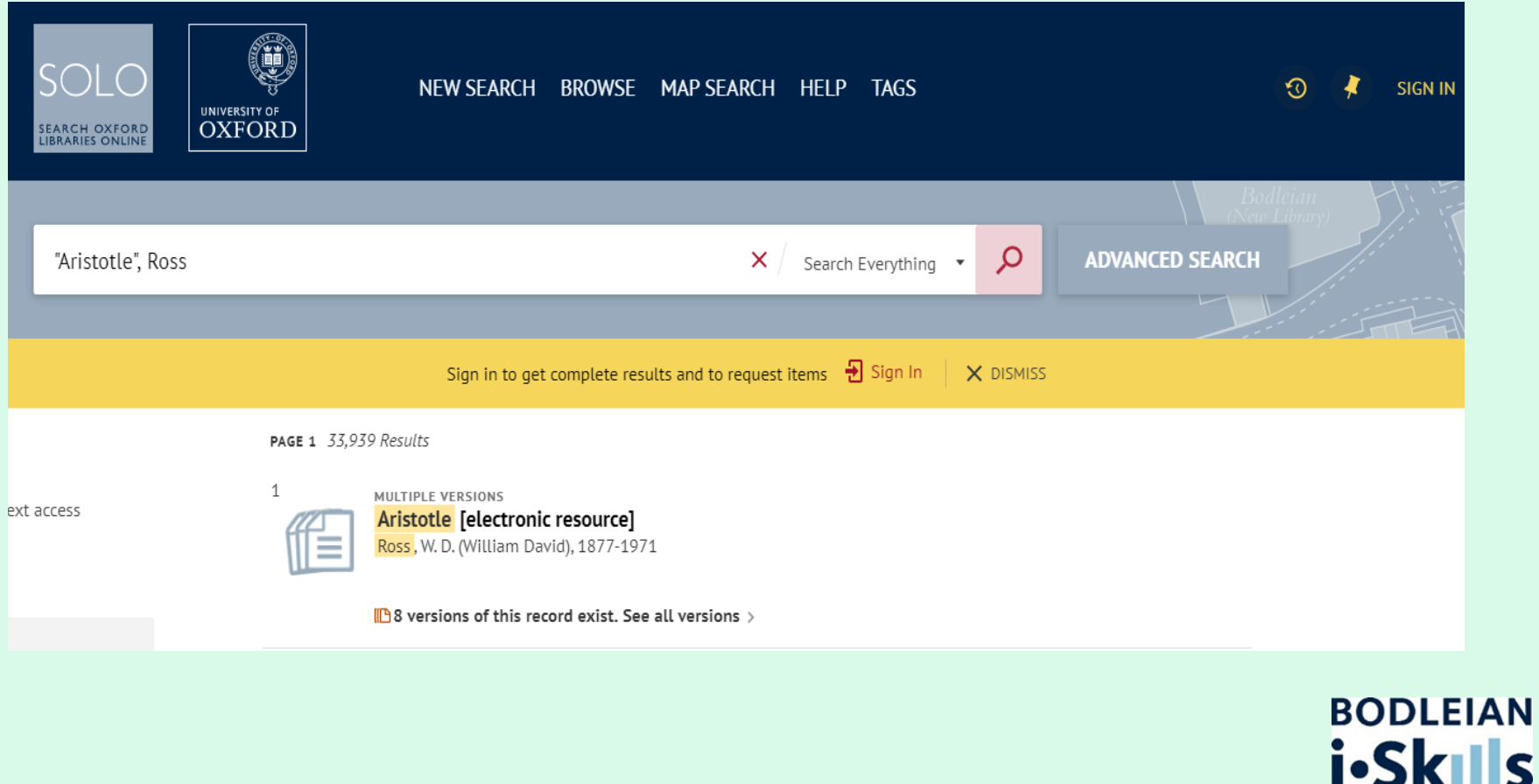

S

# **Using special characters on SOLO**

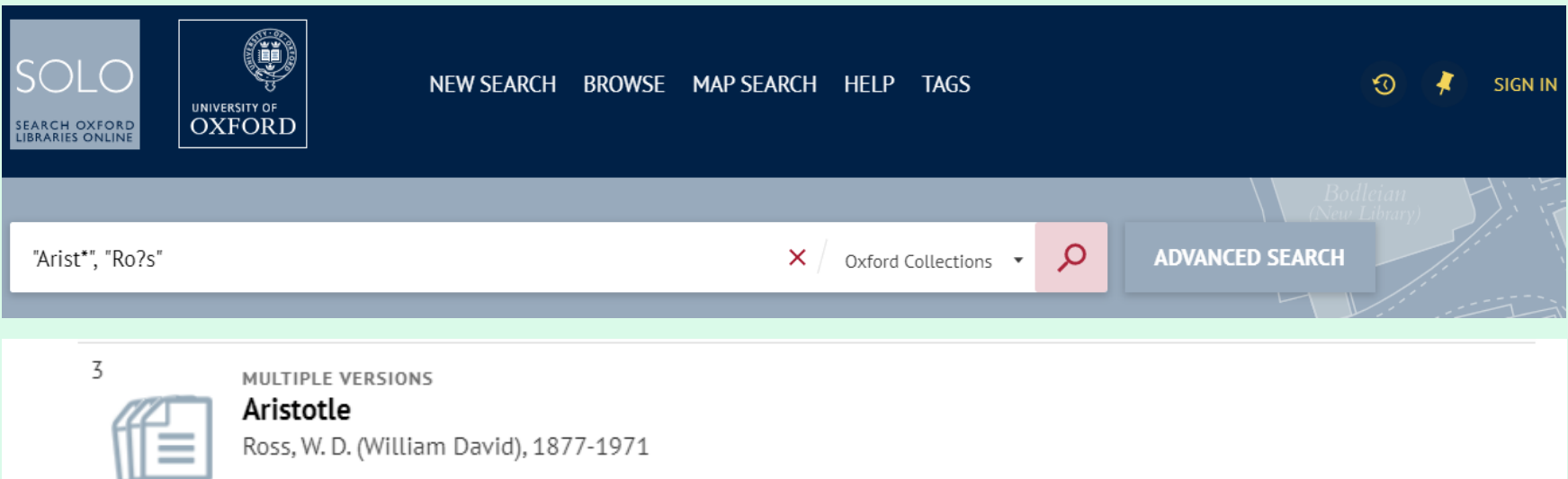

 $\Box$ 8 versions of this record exist. See all versions  $\Diamond$ 

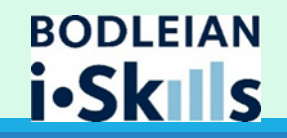

### **SOLO: Boolean Operators**

- **Simple words used to combine or exclude results**
- **AND includes ALL terms in your search**
- **OR includes ANY of the terms in your search**
- **NOT excludes a term in your search**
- **Advanced search on SOLO has all these features**

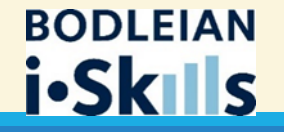

# **SOLO: Boolean Operators**

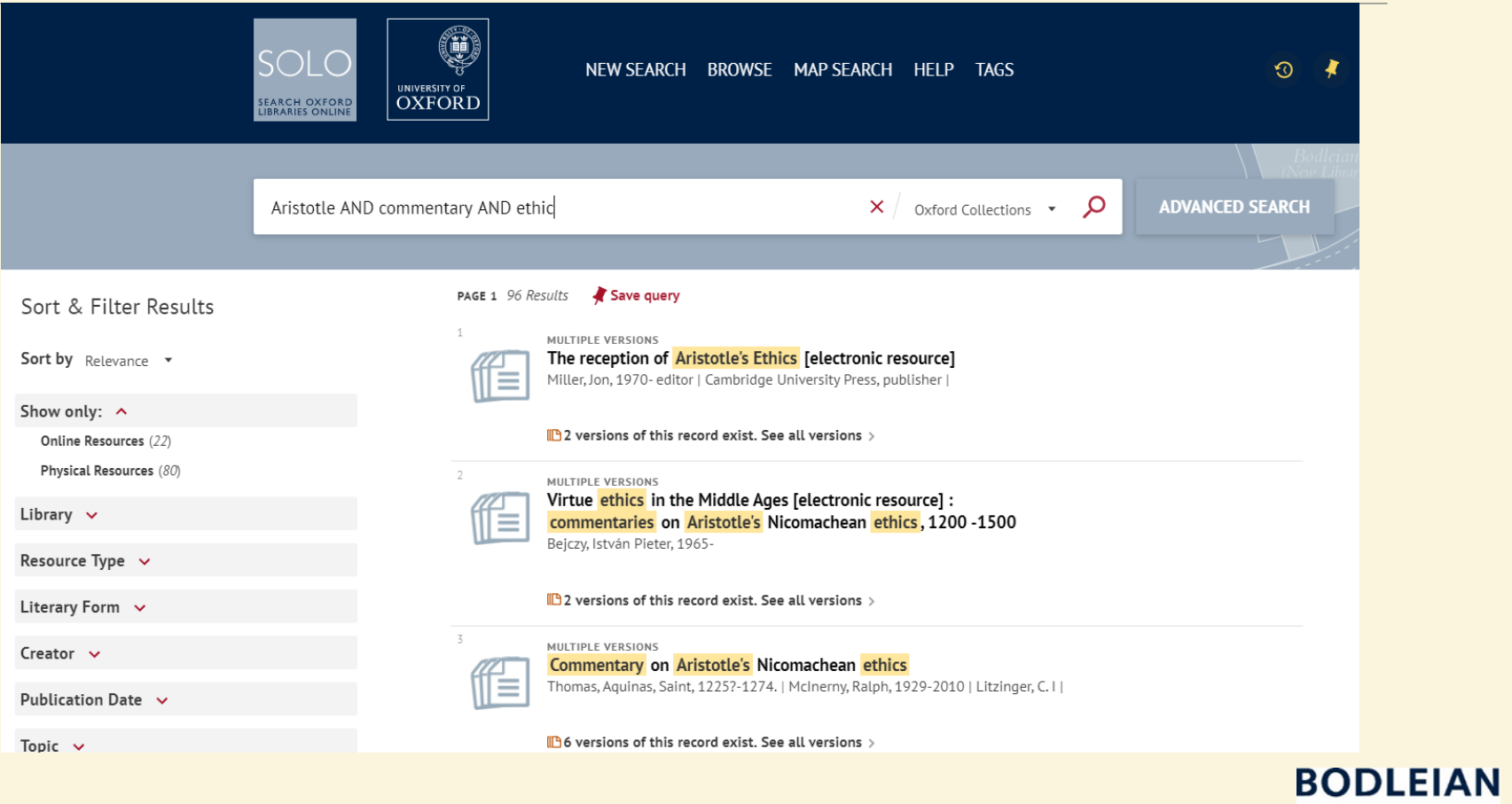

i.SkIls

#### **Using special characters & Boolean operators**

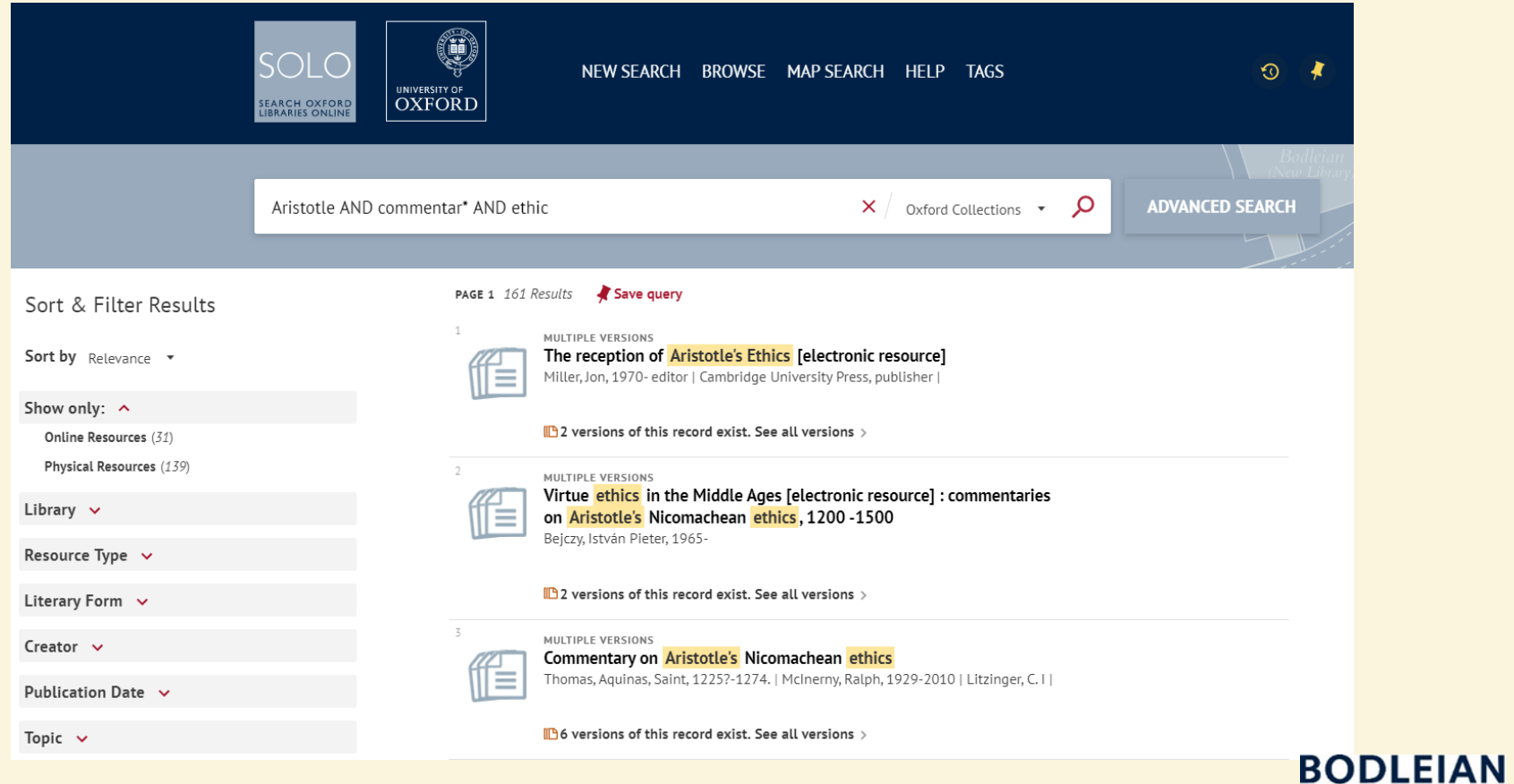

i.Skills

#### **Using special characters & Boolean operators in advanced search**

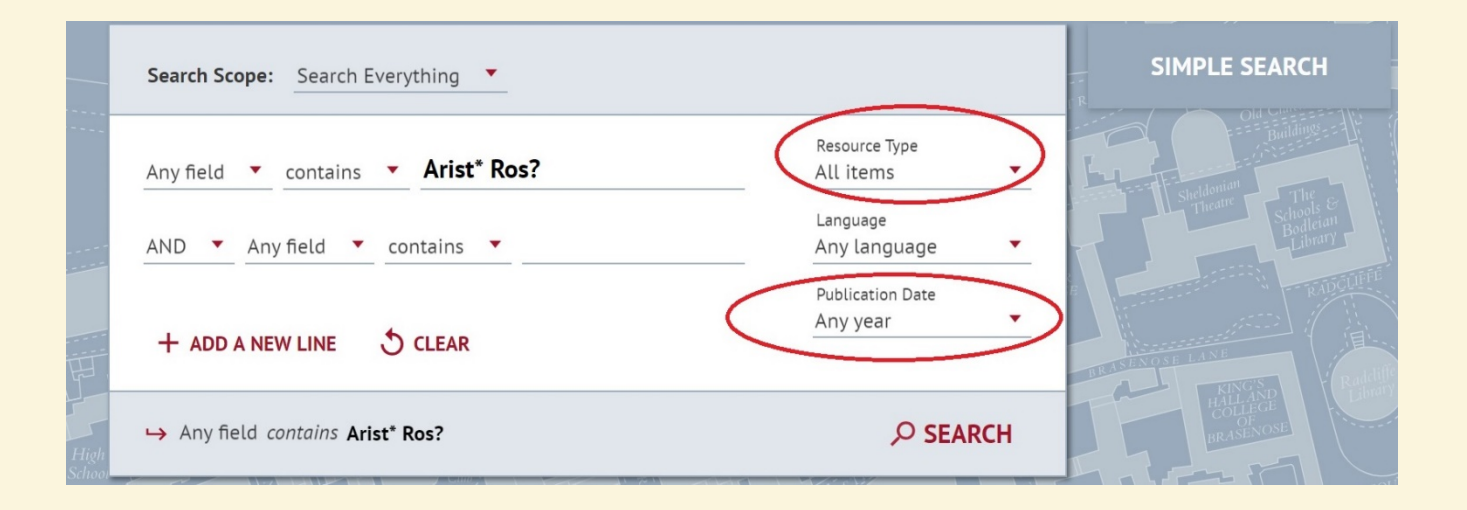

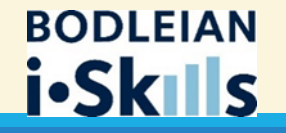

### **SOLO: Further guides**

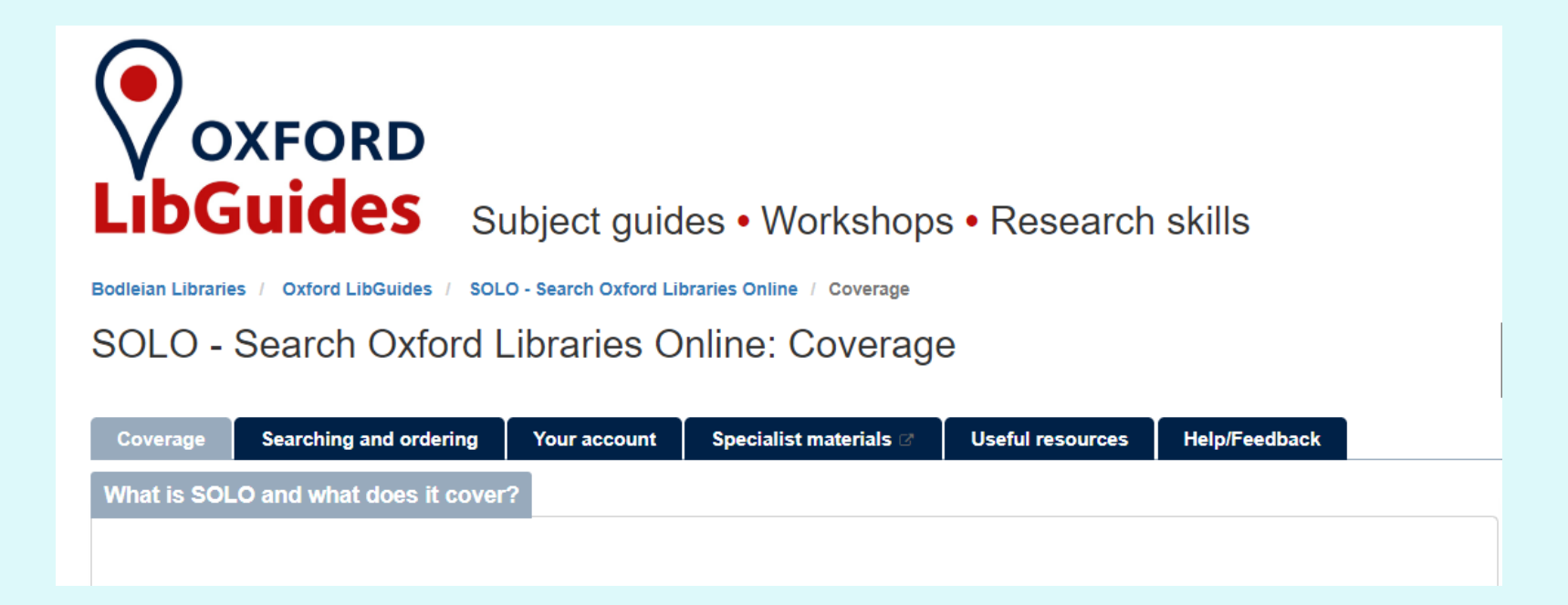

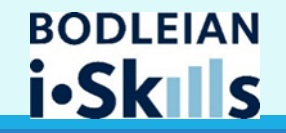